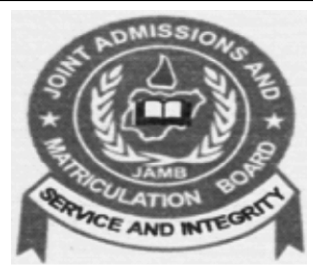

# JOINT ADMISSIONS AND MATRICULATION BOARD

*...enhancing Academic Excellence*

#### **A. Introduction**

The Board in the discharge of its mandate has developed the Central Admissions Processing System (CAPS) to automate the admission exercise starting with 2017 / 2018 Academic Session.

CAPS will, among other benefits:

- **■** refocus JAMB on its founding ideals as a Clearing House for the Admissions Process
- ensure operational efficiency
- § promote transparency, accountability, inclusiveness and equity
- restore the autonomy of the tertiary institutions with respect to admission
- § expand admission opportunities
- make candidates the Central Focus of the Admission Exercise, and
- **provide credible and easily accessible Data for Research & Planning.**

CAPS introduces some innovations to achieve the above objectives, particularly the active participation of candidates in the Admissions Exercise. It is in the light of this, that the Board provides below the Step-by-Step Process Flow of the Admission Exercise for the education and information of general public and the stakeholders, particularly the Candidates.

> **tion:** International Conference Centre (ICC), Garki Area 11, Abuja **Time:** 10am -12noon

registration and confirmation are required for

**Furthermore, JAMB invites interested candidates to participate in an optional Sensitisation Forum on CAPS. Details are also provided below.**

> **C: Invitation to Participate in Sensitisation Forum for Interested Candidates on Central Admissions Processing System (CAPS)**

> As part of the Board's efforts to familiarise the candidates with the Admissions Process on the Central Admissions Processing System (CAPS), particularly their rights to fair treatment and active involvement in decisions about choice of institutions and programmes, a Sensitisation Forum has been planned with windows of participation: physical attendance at the venue, through online steaming, webinar and the phone-in segment of the Live Broadcast on the NTANetwork.

## **The Forum will hold as follows:**

**Date:** Thursday, 21 September, 2017

- (i) Physical attendance
- (ii) Webinar participation.

**The Live Broadcast on the NTANetwork is to allow candidates watch the event at home from any location in the country and participate through phone calls to the dedicated lines that will be provided on the TV screen during the live coverage.** 

erested candidates are required to visit www.jamb.gov.ng to register for participation, is only open to candidates qualified for Admission consideration in the 2017 / 2018 ssion exercise. Limited spaces are available for candidates that desire physical dance at the ICC, so requests will be treated on the basis of first-come-first-served.

#### **Professor Is-haq Olanrewaju Oloyede, OFR, FNAL Registrar, JAMB**

The List of Candidates so selected from the Market Place are then pushed to JAMB who then notify the Candidates of Market Place consideration by Institutions. Candidate may Accept / Reject Market Place consideration, subject to a maximum of three (3) Market Place considerations at a time.

Registration, provided s/he has requisite O' Level Results and wrote the required subject combination in the UTM<sub>F</sub>

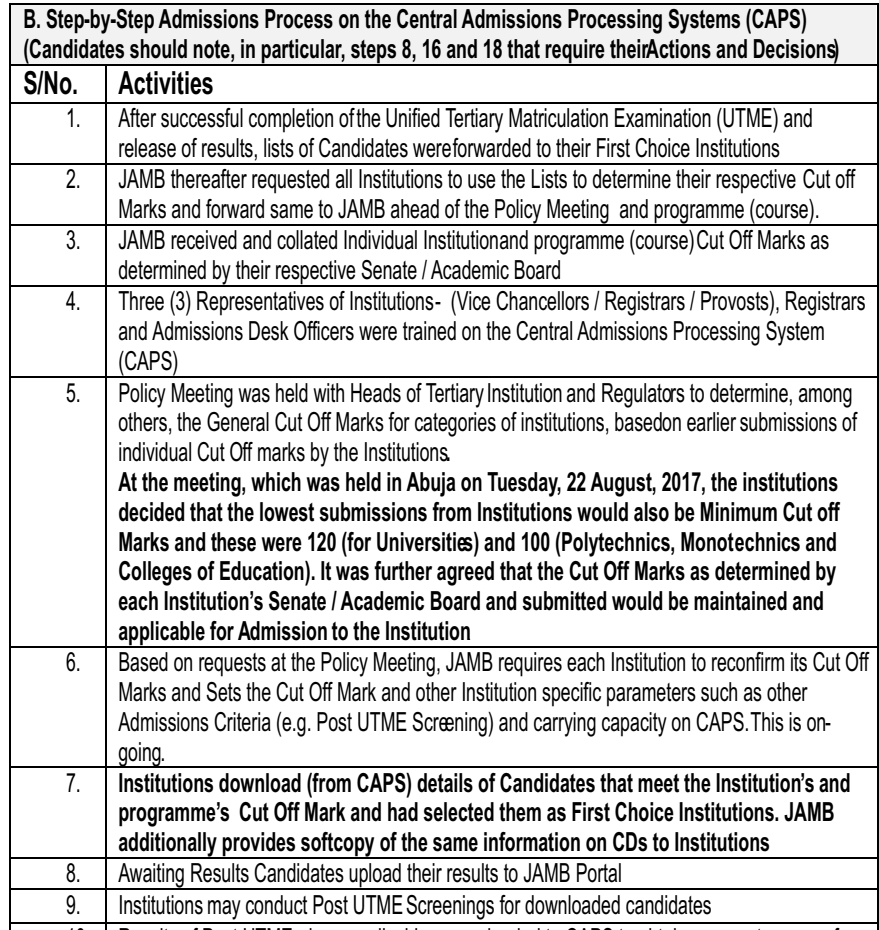

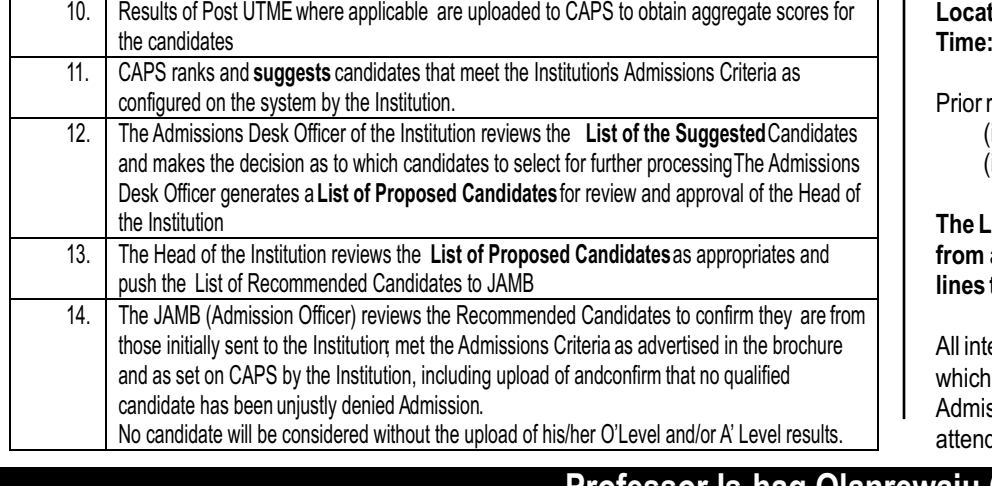

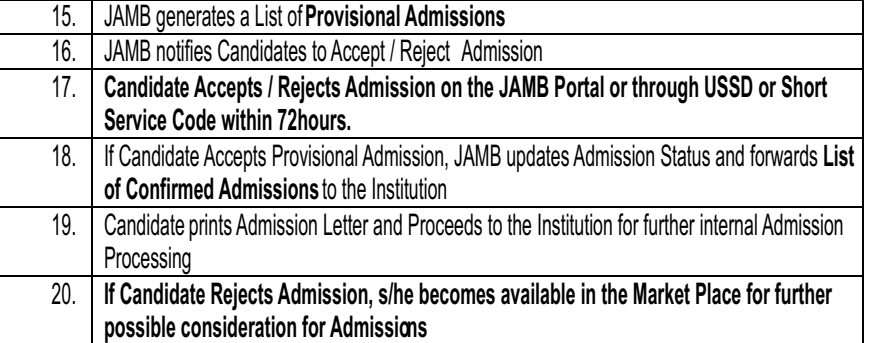

#### **Market Place Operations**

The Market Place feature in CAPS provides flexibility for the Institutions to source for candidates who may not have earlier chosen the institution for Admission consideration. Institutions may specify various selection parameters such as UTME score, State/ Local Government, Gender, preferred programmes / course of the Candidates.

The Candidates could also approach the Market Place to announce availability for Admission consideration from any institution or for any programme different from those earlier indicated during the UTME

Any agreement or understanding onAdmission consideration between the Institution and candidate based on Market Place operations will have to be effected with a requirement for the Candidate to effect a Change of Institution on the JAMB Portal to be available for Download (Step 6 above) by the new Institution to follow the subsequent steps in the Admission Process.

**Notes and Important Dates**

## **It should be noted that:**

- the existing window for candidates to change Institution or Programme in addition to the Market Place is still available through the e-Facility.
- Institutions can download (Step 6 of the Admission Process) list of additional candidates who have changed to the institutions since the last download
- Admissions of candidates can be processed instantly or in batches by Institutions

# **THE STEP-BY-STEP PROCESS OF THE ADMISSION EXERCISE TO TERTIARY INSTITUTIONS FOR THE 2017 / 2018 ACADEMIC SESSION AND INVITATION TO SENSITISATION FORUM ON THE CENTRAL ADMISSIONS PROCESSING SYSTEM (CAPS)**